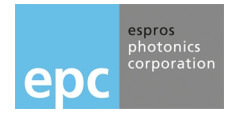

# **OPERATING MANUAL – TOFrange-611** TOF range-finder module

# **General Description**

TOFrange-611 is a TOF range-finder module based on the epc611 chip. It allows distance measurement in a very cost effective design from a few centimeters up to several meters.

The firmware is built to operate in a high dynamic range of up to 90dB. However, the lens is designed with aspheric lenses in order to reduce the required dynamic range as much as possible. A high dynamic range can be used even with a high measurement rate.

The TOFrange-611 comes fully calibrated, so the user can simply readout the clean distance data. The device is designed in a lightweight but very stable plastic frame which allows it to be mounted to a fast rotating turnable. Mounting posts on top and on bottom allow various mounting locations and concepts.

## **Features**

- Up to 15 m distance measurement range on white target
- Measurement rates of more than 500 measurements per second possible
- Customer specific versions and functionality available upon request
- Very light weight
- Low power consumption
- Very robust and stable
- Ambient-light compensated up to 100 kLux
- Temperature compensated
- High speed serial interface
- Small detection spot 3 x 3 mm @ 1m

## **Applications**

- Distance measurement from centimeters to meters
- Rotating scanners for scenery mapping (SLAM)
- Level measurement
- Object classification

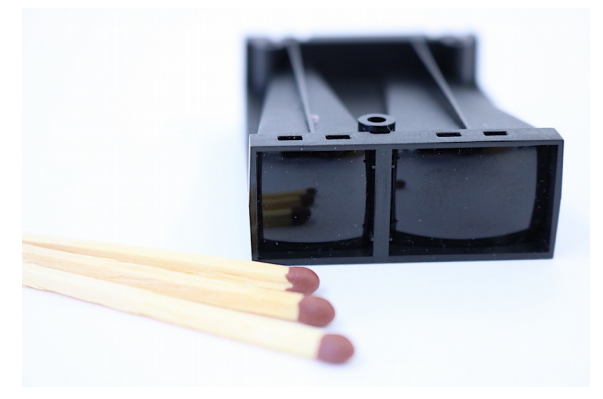

Figure 1: Product photo, front view

# **Block Diagram**

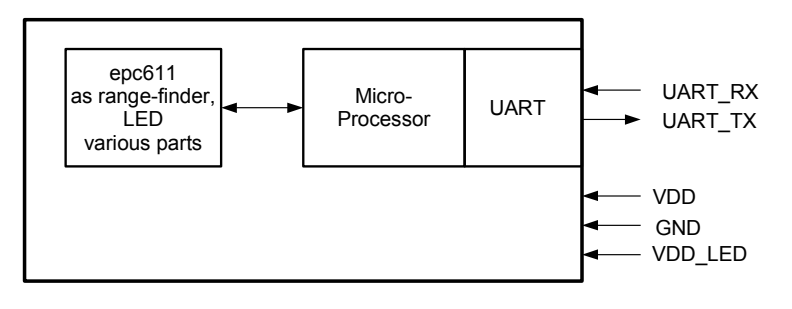

Figure 2: Block diagram

# **Table of contents**

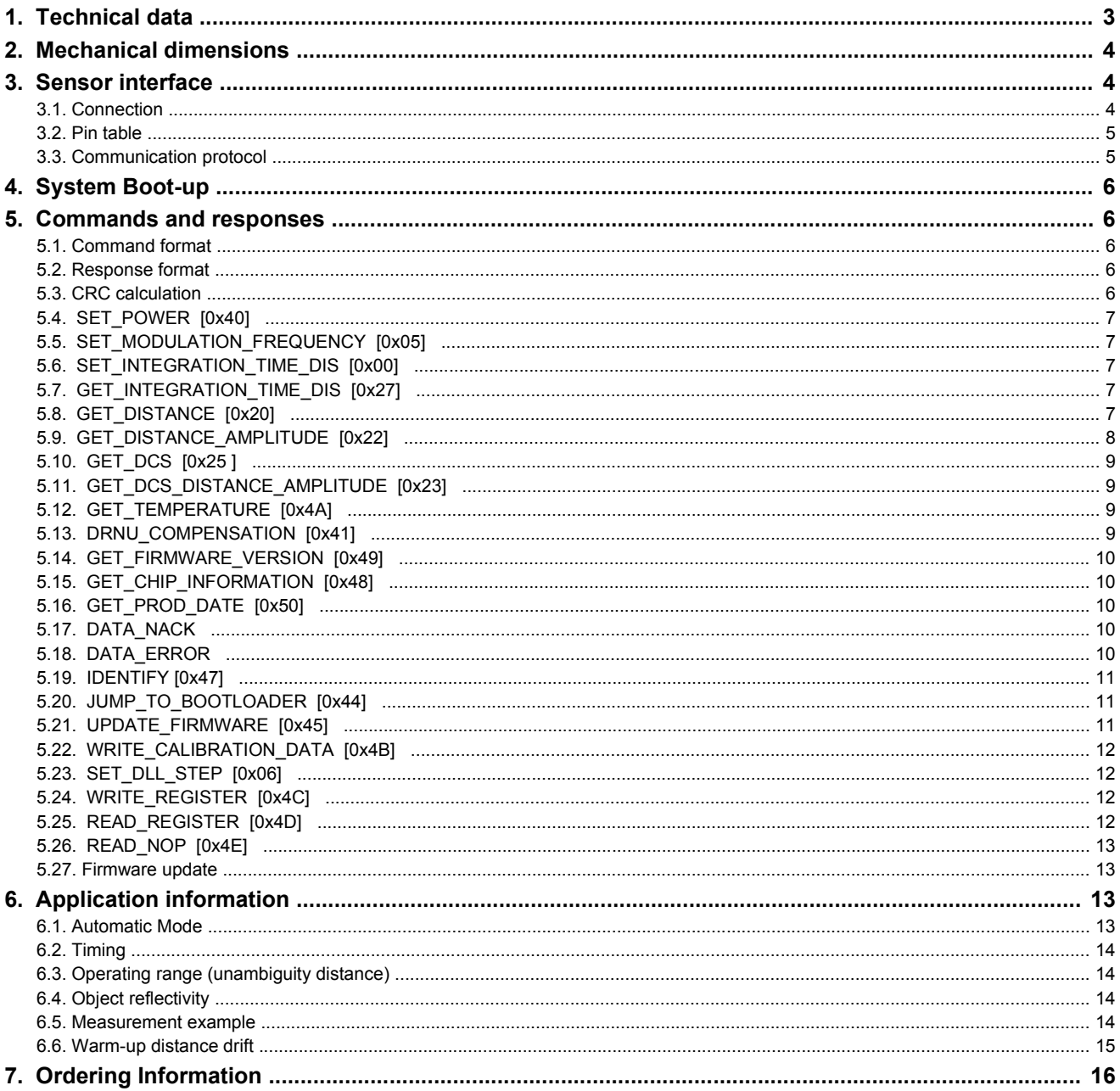

# <span id="page-2-0"></span>**1. Technical data**

 $T_A$  = 25°C, VDD = 5V, object reflectivity 90%, unless otherwise stated

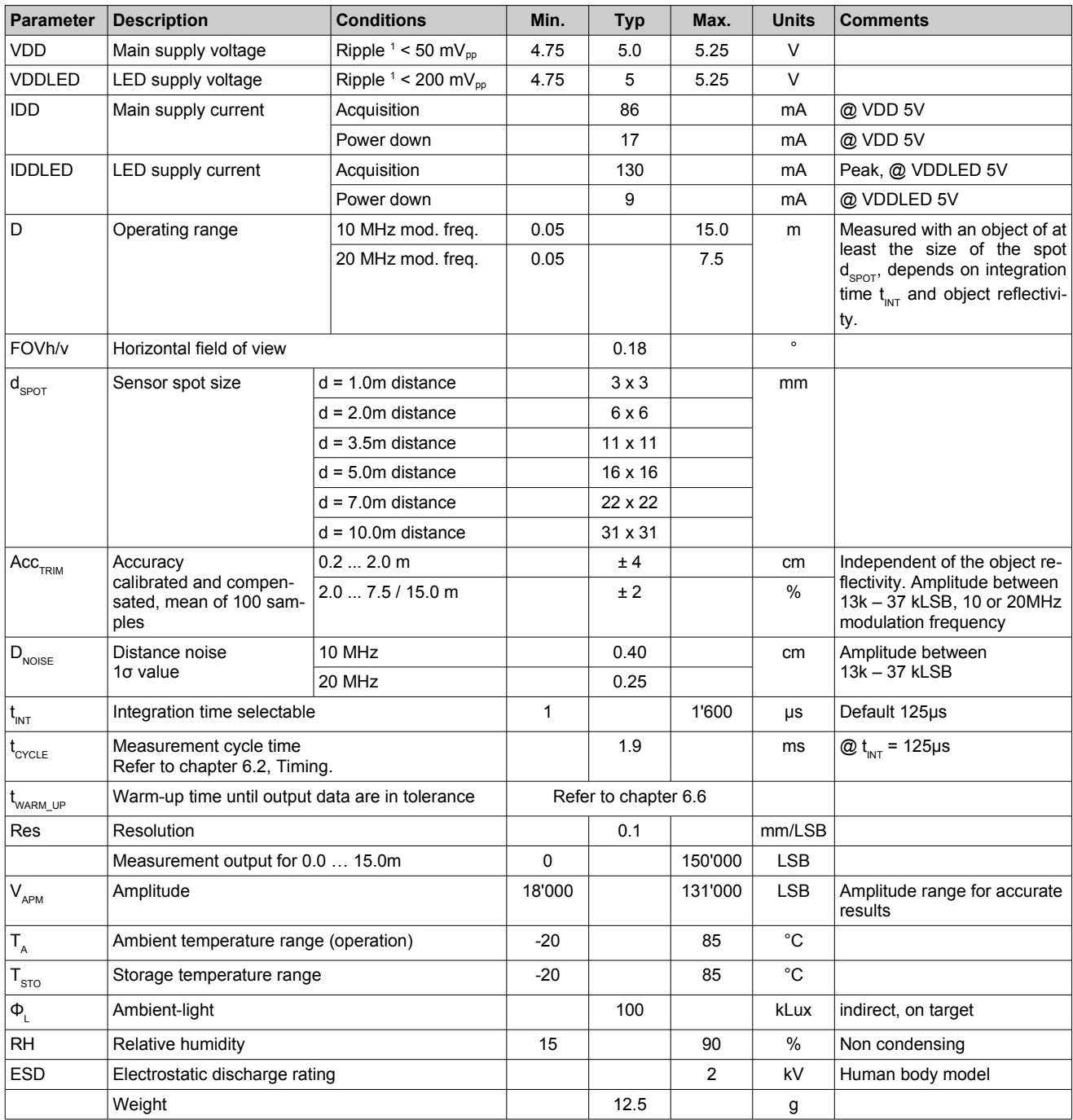

Table 1: Technical data

Note:

<sup>1</sup> Min. and Max. voltage values include noise and ripple voltages.

# <span id="page-3-2"></span>**2. Mechanical dimensions**

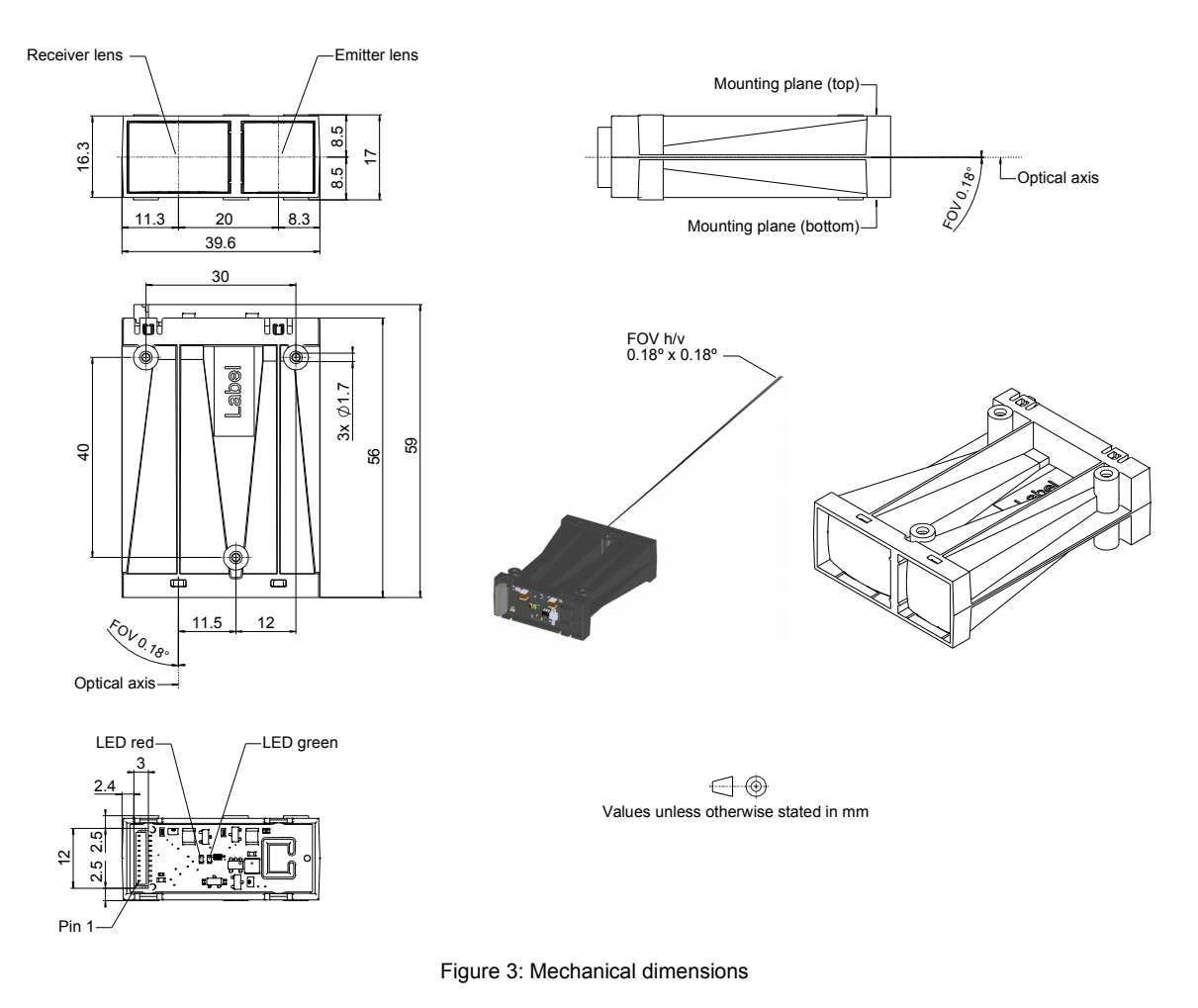

Notes:

- Zero value is for measured distances at the front of the housing.
- The TOFrange-611 is a very light-sensitive device but its main body is not totally hermetic for stray-light from sides or backside. Therefore for achieving best performance in ambient-light environments, it is suggested to build it into a stray-light dense application housing which is usually anyway the case.

# <span id="page-3-1"></span>**3. Sensor interface**

<span id="page-3-0"></span>**3.1. Connection**

Connector type: JST BM10B-SRSS-TB(LF)(SN), 10 pin

<span id="page-3-3"></span>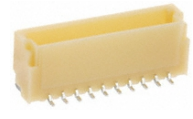

Figure 4: Connector

#### <span id="page-4-1"></span>**3.2. Pin table**

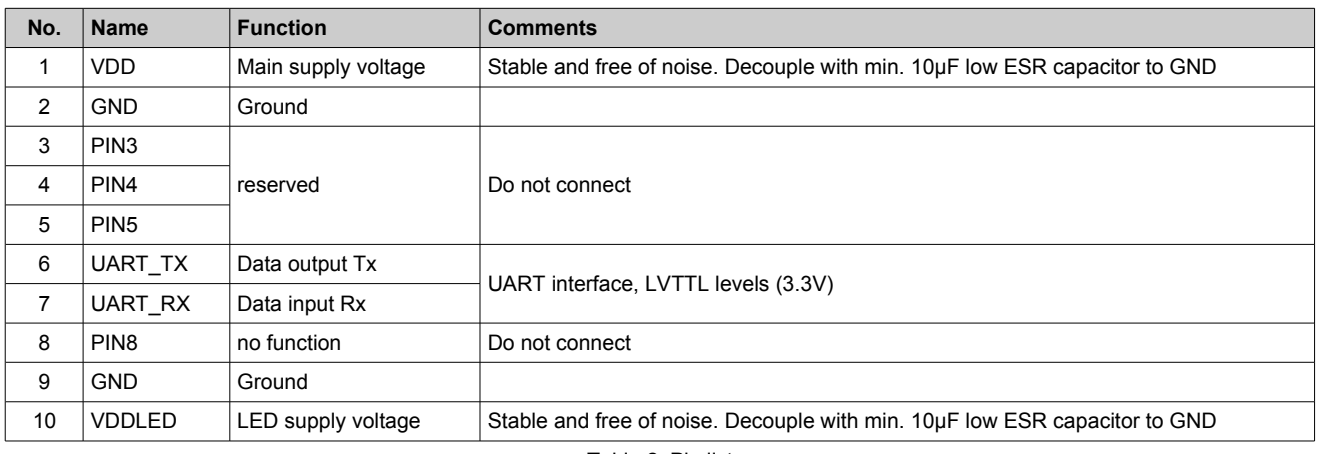

Table 2: Pin list

#### <span id="page-4-0"></span>**3.3. Communication protocol**

The communication interface uses 8 bit UART standard on LVTTL levels (3.3V) It operates with following parameters:

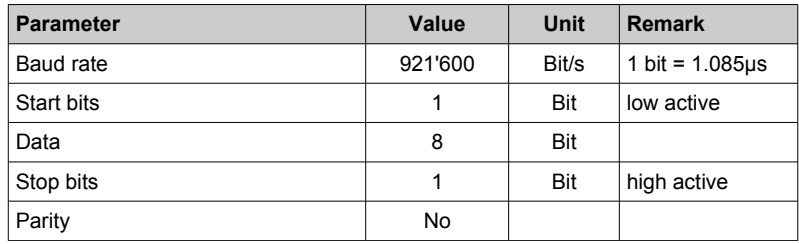

Table 3: UART configuration

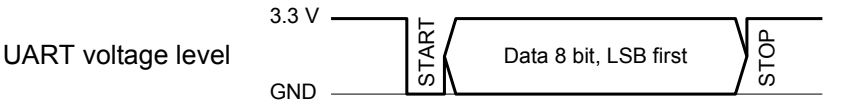

Figure 5: UART frame format

The UART operates in a master-slave mode with the application as the master and the TOFrange-611 as the slave.

A request is initiated with a command of the master by polling. The TOFrange-611 as the slave returns the answer to the request after the  $\overline{P}$  is denoted by  $\overline{P}$  internal processing time  $t_{\text{PROC}}$ .

TOFrange-611 does not accept commands during the processing  $t_{PRC}$  and the communication  $t_{COMTX}$ . A next command can be issued earliest after finishing Data Out.

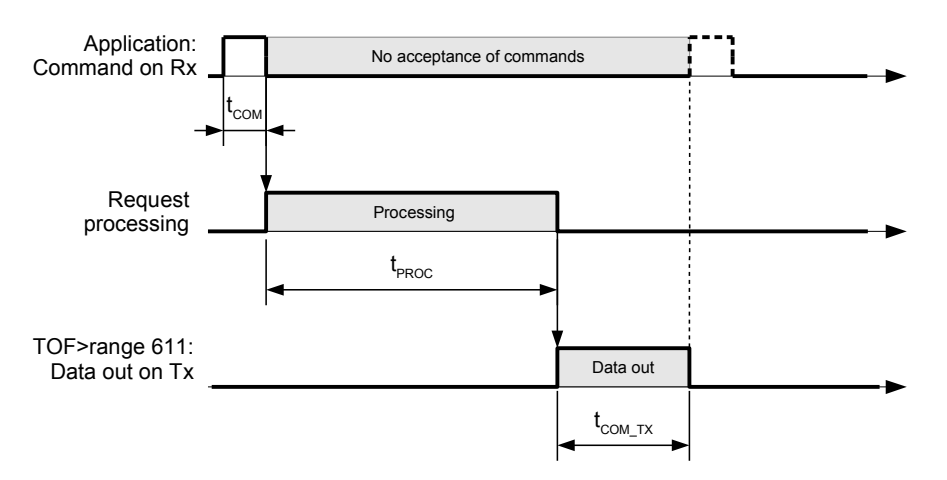

Figure 6: Command and answer sequence

# <span id="page-5-4"></span>**4. System Boot-up**

Apply power: VDD and VDDLED. The sequence does not matter. The device notifies the power-up with a short red LED flash and is now in the power down mode. After sending the command for power-up, the green LED turns on and the device is ready. Error cases:

- Red LED flashing: Firmware not correctly downloaded. Download the firmware anew with the GUI of the epc611 evaluation kit or with the bootloader (refer to chapter [5.20](#page-10-1) and [5.27\)](#page-12-2).
- Red LED stays on: Error during boot-up. Switch off/on power again.
- If the error remains, contact your sales responsible.

## <span id="page-5-3"></span>**5. Commands and responses**

TOFrange-611 answers to each command with either the required data, acknowledge, not acknowledge or an error. LSByte is transmitted first, MSByte last. Use only commands listed.

#### <span id="page-5-2"></span>**5.1. Command format**

The command packet has a fixed length of 14 Bytes: A start byte (value 0xF5), followed by 1 byte command ID (CMD), 8 bytes of parame ters corresponding to the command and 4 closing bytes with a 32bit CRC.

| $: 1$ byte $: 1$ byte $:$ |                                             | 8 bytes |  |  |  |  |  |               | 4 byte     |  |          |  |
|---------------------------|---------------------------------------------|---------|--|--|--|--|--|---------------|------------|--|----------|--|
| 0xF5                      | <b>CMD</b><br><b>Parameters, fix length</b> |         |  |  |  |  |  |               | 32 bit CRC |  |          |  |
|                           |                                             | LSByte  |  |  |  |  |  | MSByte LSByte |            |  | : MSBvte |  |

Figure 7: Command format

#### <span id="page-5-1"></span>**5.2. Response format**

The answer packet has variable length: A start byte (value 0xFA), followed by 1 byte type definition, 2 byte length definition n, n bytes data and 4 closing bytes with a 32bit CRC.

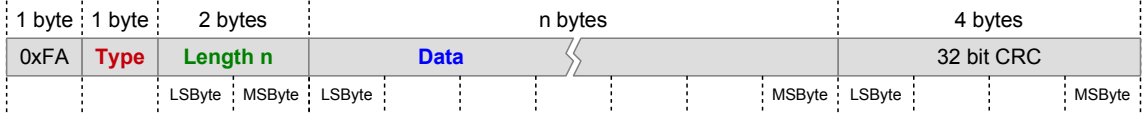

Figure 8: Response format

#### <span id="page-5-0"></span>**5.3. CRC calculation**

The Cyclic Redundancy Check (CRC) calculation includes all bytes of the packet except the CRC itself. Examples are listed in the command list.

#### **CRC specification:**

- Bytewise CRC32
- Init value: 0xFFFFFFFF
- Xor value: 0x00000000
- Polynom: 0x04C11DB7

#### **CRC calculation function:**

```
uint32_t CrcCalc::calcCrc32(const uint8_t *data, const uint32_t size)
{
   uint32_t crc = initValue;
  for(uint32 \ t \ i = 0; i < size; i++) {
     crc = calcCrc32Uint8(crc, data[i]);
   }
   return crc ^ xorValue;
}
uint32_t CrcCalc::calcCrc32Uint8(uint32_t crc, uint8_t data)
{
   int32_t i;
   //This shift is done to make it compatible to the STM32 hardware CRC
   crc = crc ^ (data << 24);
   for (i = 0; i < 8; i++)
   {
     if (crc & 0x80000000)
     {
       crc = (crc << 1) ^ polynom;
     }
     else
```
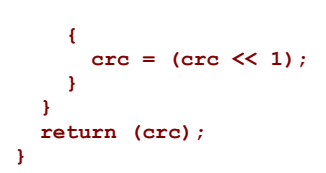

### <span id="page-6-4"></span>**5.4. SET\_POWER [0x40]**

Puts the device in power-up or power-down mode and returns after t<sub>PROC</sub> acknowledge. Before any acquisition commands, power must be enabled. The green LED indicates power on.

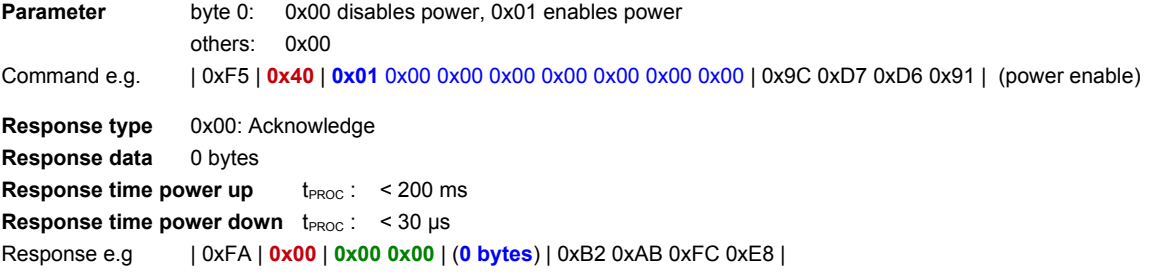

#### <span id="page-6-3"></span>**5.5. SET\_MODULATION\_FREQUENCY [0x05]**

Sets the modulation frequency and returns after t<sub>PROC</sub> acknowledge. The modulation frequency is stored and used as long power is on or until a new value is set. Default at startup is 10MHz.

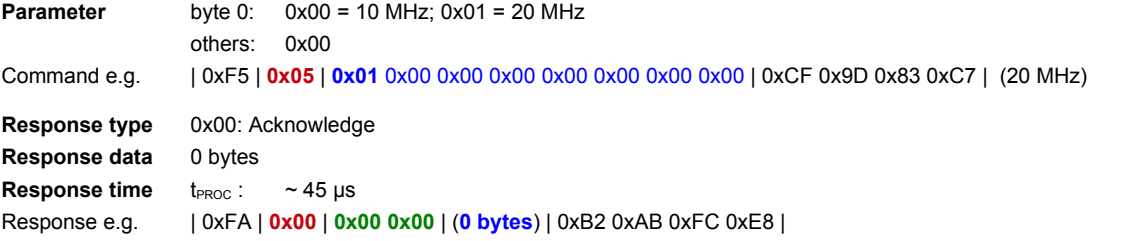

### <span id="page-6-2"></span>**5.6. SET\_INTEGRATION\_TIME\_DIS [0x00]**

Sets the integration time for distance measurements and returns after  $t_{PROC}$  acknowledge. The integration time is stored and used as long power is on or until a new time is set. Range: 1 … 1'600 µs. After power-up, default is 125 µs.

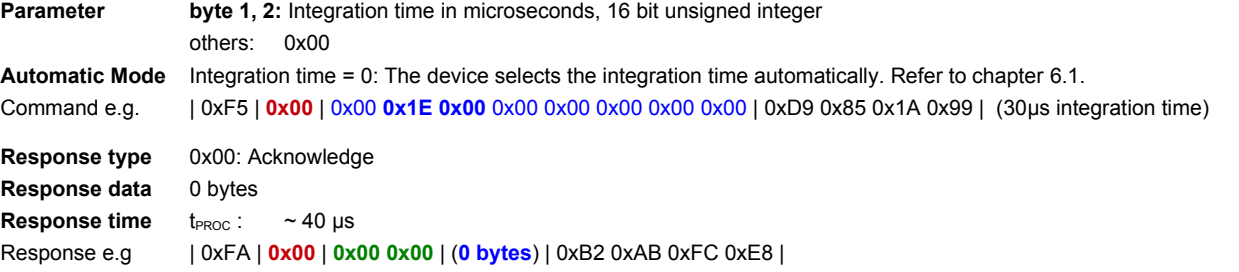

### <span id="page-6-1"></span>**5.7. GET\_INTEGRATION\_TIME\_DIS [0x27]**

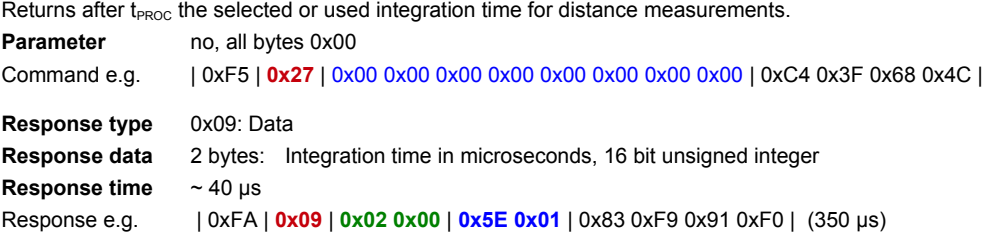

#### <span id="page-6-0"></span>**5.8. GET\_DISTANCE [0x20]**

Starts a new distance acquisition and returns after t<sub>PROC</sub> the result or status. **Parameter** no, all bytes 0x00 Command e.g | 0xF5 | **0x20** | 0x00 0x00 0x00 0x00 0x00 0x00 0x00 0x00 | 0x98 0x53 0xE9 0x9B |

**Response type** 0x03: Data

**Response data** 4 bytes: Distance, 0.1mm/LSB or status, 32 bit unsigned integer. Zero according the note of [Figure 3.](#page-3-3) Ranges: 10 MHz modulation frequency, 0 … 15m: 0 … 150'000d 20 MHz modulation frequency, 0 … 7.5m: 0 … 75'000d Status: 16'001'000d: Low TOF amplitude 16'002'000d: ADC overflow 16'003'000d: Saturation 16'004'000d: Reserved 16'005'000d: ADC underflow 16'006'000d: High TOF amplitude **Response time** Refer to chapter [6.2, Timing.](#page-13-3)

Response e.g. | 0xFA | **0x03** | **0x04 0x00**| **0xE8 0x04 0x00 0x00** | 0x14 0x97 0x4E 0xE1 | (e.g distance 125.6 mm)

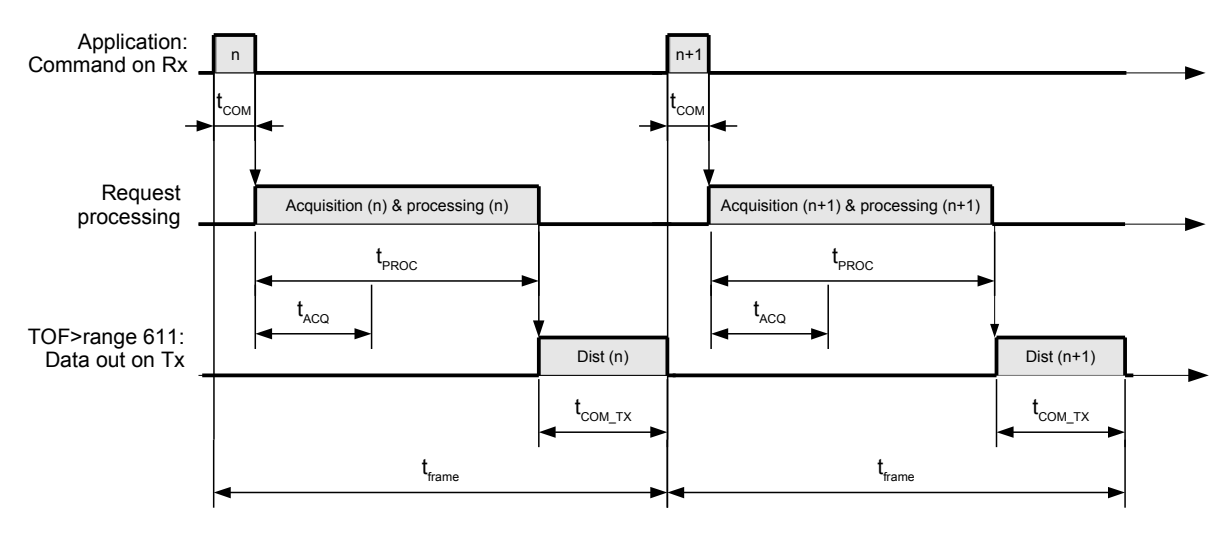

<span id="page-7-1"></span>Figure 9: Timing of the distance measurements

### <span id="page-7-0"></span>**5.9. GET\_DISTANCE\_AMPLITUDE [0x22]**

Starts a new distance and TOF amplitude acquisition and returns after t<sub>PROC</sub> the result or status. The amplitude is a quality indicator for the distance result. **Parameter** no, all bytes 0x00

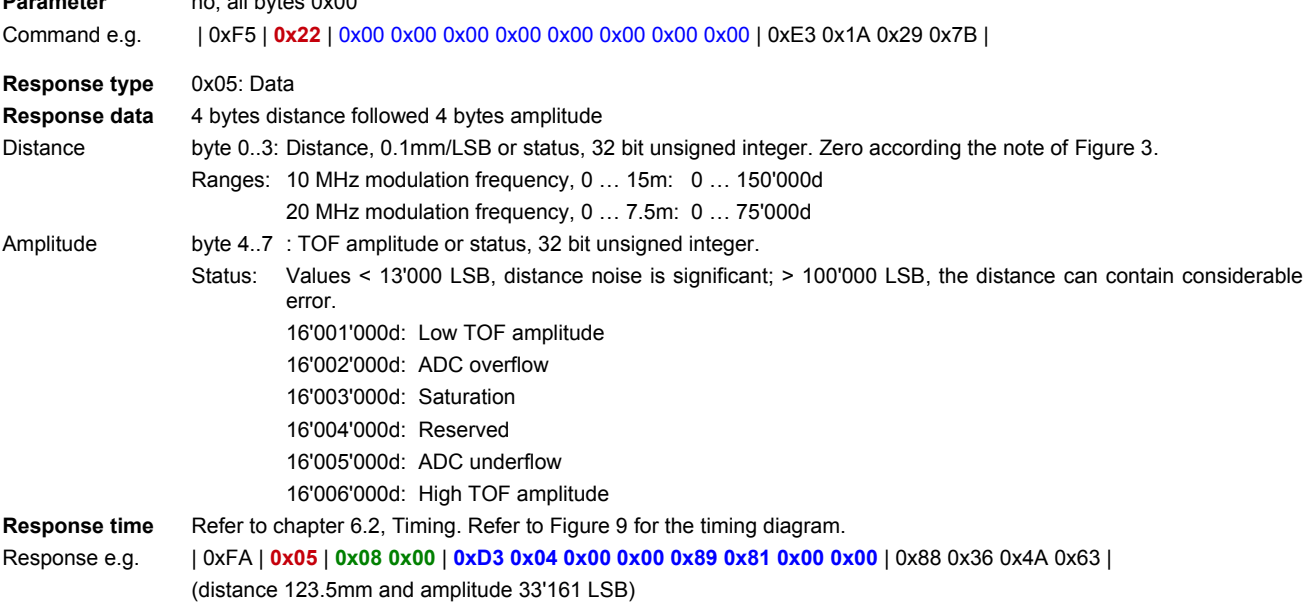

## <span id="page-8-3"></span>**5.10. GET\_DCS [0x25 ]**

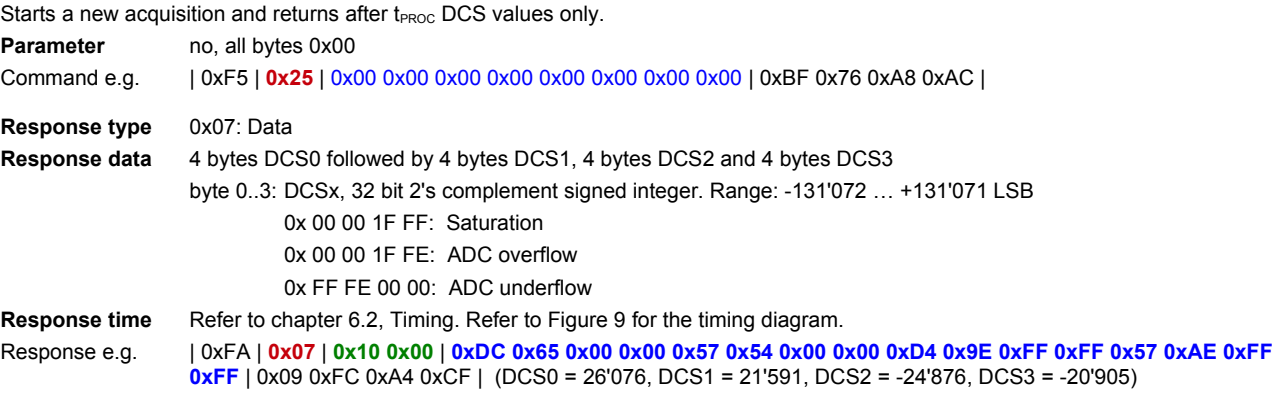

## <span id="page-8-2"></span>**5.11. GET\_DCS\_DISTANCE\_AMPLITUDE [0x23]**

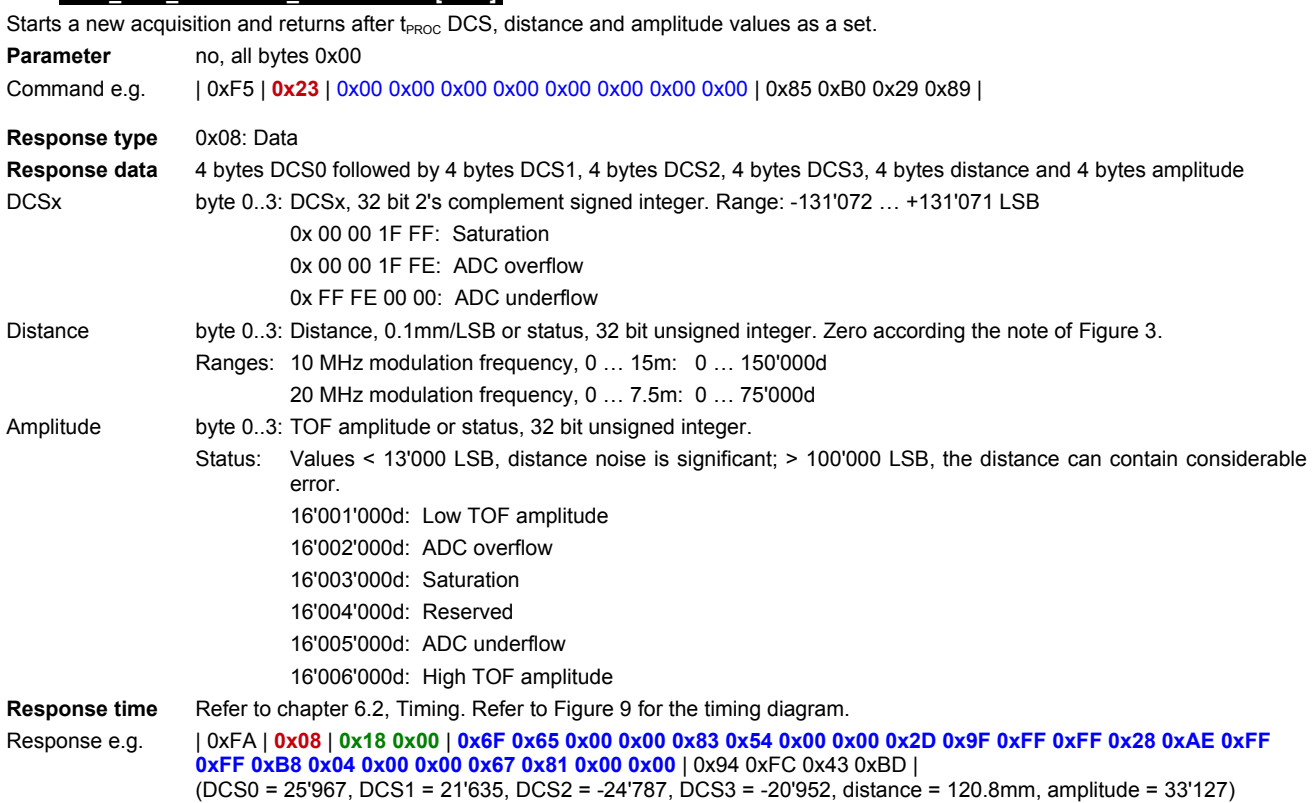

### <span id="page-8-1"></span>**5.12. GET\_TEMPERATURE [0x4A]**

Returns after t<sub>PROC</sub> the chip temperature during last distance acquisition. Temperature information is useful for error compensation of the measured distance. **Parameter** no, all bytes 0x00

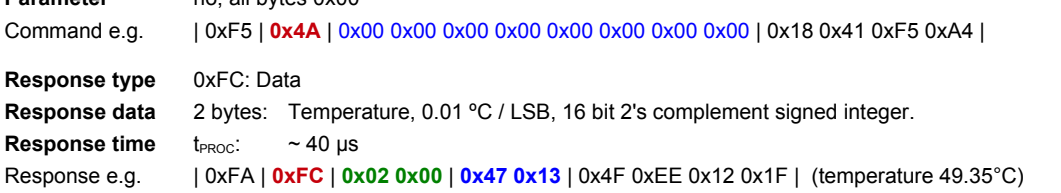

## <span id="page-8-0"></span>**5.13. DRNU\_COMPENSATION [0x41]**

Enables or disables the temperature and distance compensation and returns after t<sub>PROC</sub> acknowledge.

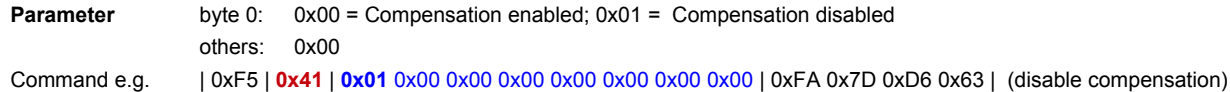

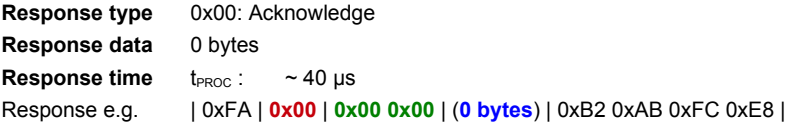

### <span id="page-9-4"></span>**5.14. GET\_FIRMWARE\_VERSION [0x49]**

Returns after t<sub>PROC</sub> the firmware version of the TOFrange-611: Version.Subversion (V.s) **Parameter** no, all bytes 0x00 Command e.g. | 0xF5 | **0x49** | 0x00 0x00 0x00 0x00 0x00 0x00 0x00 0x00 | 0x05 0xA2 0x35 0xB6 | **Response type** 0xFE: Data **Response data** 4 bytes byte 0, 1: Subversion s, 16 bit unsigned integer byte 2, 3: Version V, 16 bit unsigned integer **Response time**  $t_{\text{PROC}}$ :  $\sim$  40 µs Response e.g. | 0xFA | **0xFE** | **0x04 0x00** | **0x0E 0x00 0x01 0x00** | 0xDA 0xD7 0x3A 0xFB | (Version 1.14)

### <span id="page-9-3"></span>**5.15. GET\_CHIP\_INFORMATION [0x48]**

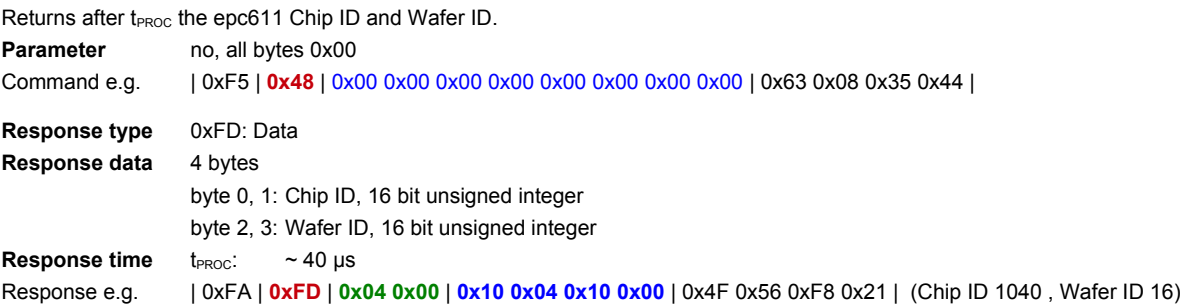

## <span id="page-9-2"></span>**5.16. GET\_PROD\_DATE [0x50]**

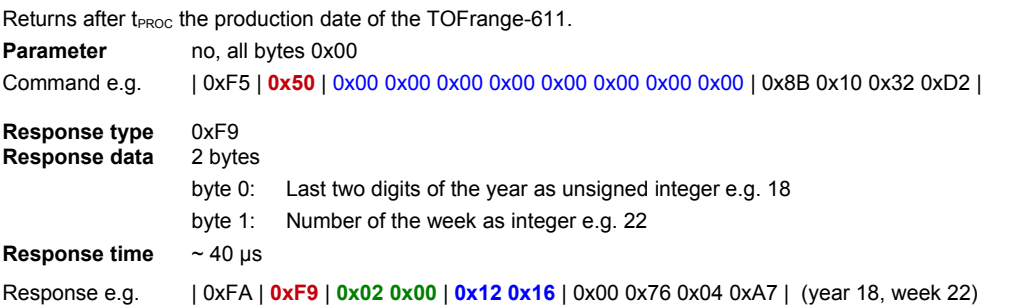

## <span id="page-9-1"></span>**5.17. DATA\_NACK**

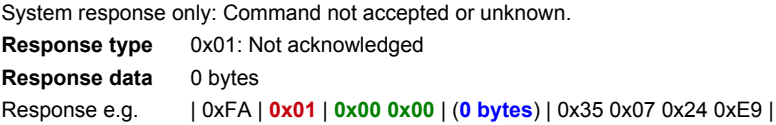

## <span id="page-9-0"></span>**5.18. DATA\_ERROR**

System response only: Error occurred during the execution of the command. Response instead of the required data

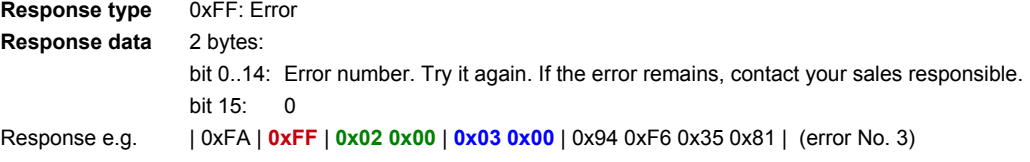

### <span id="page-10-2"></span>**5.19. IDENTIFY [0x47]**

Returns after t<sub>PROC</sub> the device identification ID and the mode (normal operation or bootloader e.g. a firmware update was not successful). Is TOFrange-611 in bootloader mode, run a firmware update with the epc611 evaluation kit GUI or with the bootloader (see next). The GUI detects missing firmware and runs update automatically. This command may be used for communication check.

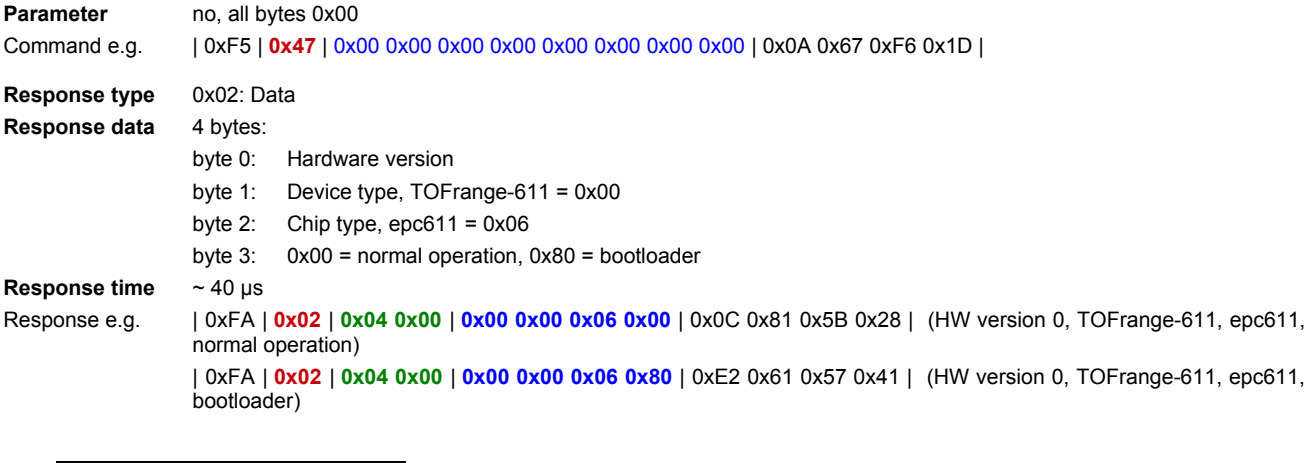

#### <span id="page-10-1"></span>**5.20. JUMP\_TO\_BOOTLOADER [0x44]**

Stops all normal operation activities and changes to bootloader. Now, the bootloader is answering to this and all following commands. Refer also to chapter [5.27.](#page-12-2)

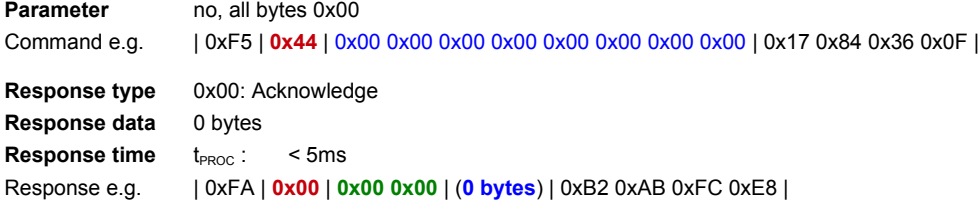

### <span id="page-10-0"></span>**5.21. UPDATE\_FIRMWARE [0x45]**

Bootloader command only: Copies the firmware into the flash memory of the sensor. It returns acknowledge after t<sub>PROC</sub>.

#### Procedure:

1<sup>st</sup>, write control byte "start" with password and file size; 2<sup>nd</sup>, write control byte "write" with index and data; 3<sup>rd</sup>, write control byte "complete". **Parameter** 8 bytes: Contents differs and depends on operation step: Refer to [Table 4.](#page-10-3)

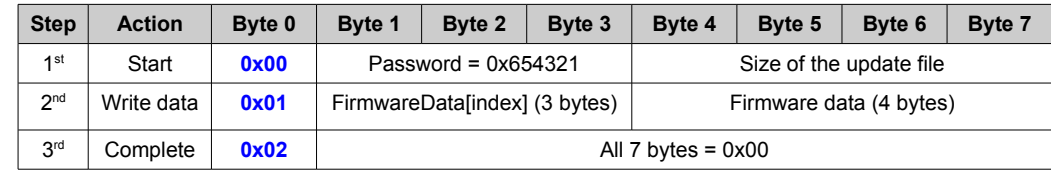

<span id="page-10-3"></span>Table 4: Bootloader data format

Command e.g. | 0xF5 | **0x45** | **0x00 0x21 0x43 0x65 0x10 0x00 0x00 0x00** | 0x29 0x7B 0xFA 0x1C | (start for 16 byte file size) | 0xF5 | **0x45** | **0x01 0x00 0x00 0x00 0x10 0x4A 0x56 0x50** | 0x10 0x20 0x8A 0xE6 | (write data to index 0) | 0xF5 | **0x45** | **0x02 0x00 0x00 0x00 0x00 0x00 0x00 0x00** | 0xE5 0x97 0x75 0x4A | (complete)

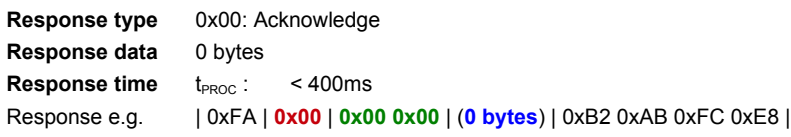

### <span id="page-11-3"></span>**5.22. WRITE\_CALIBRATION\_DATA [0x4B]**

Writes the calibration data into the flash memory and returns after t<sub>PROC</sub> acknowledge. This data are used during temperature and distance compensation. Warning: Deletes previous stored calibration.

### Procedure:

1<sup>st</sup>, write control byte "start" with password and file size; 2<sup>nd</sup>, write control byte "write" with index and data; 3<sup>rd</sup>, write control byte "complete". **Parameter** 8 bytes: Contents differs and depends on operation step: Refer to [Table 5.](#page-11-4)

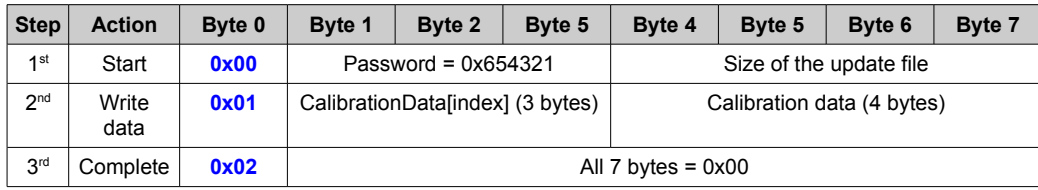

<span id="page-11-4"></span>Table 5: Calibration data download format

Command e.g. | 0xF5 | **0x4b** | **0x00 0x21 0x43 0x65 0x10 0x00 0x00 0x00** | 0x29 0x7B 0xFA 0x1C | (start for 16 byte file size) | 0xF5 | **0x4b** | **0x01 0x00 0x00 0x00 0x10 0x4A 0x56 0x50** | 0x10 0x20 0x8A 0xE6 | (write data to index 0) | 0xF5 | **0x4b** | **0x02 0x00 0x00 0x00 0x00 0x00 0x00 0x00** | 0xE5 0x97 0x75 0x4A | (complete)

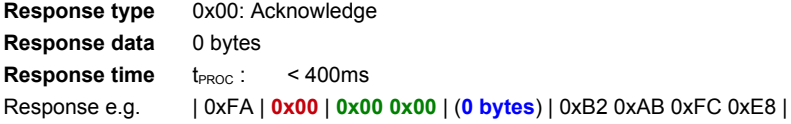

### <span id="page-11-2"></span>**5.23. SET\_DLL\_STEP [0x06]**

Sets the number of DLL steps for artificial phase/distance shifting and returns after t<sub>PROC</sub> acknowledge. 1 step is around 2.15ns / 315mm. **Parameter** byte 0: Number of DLL steps others: 0x00 Command e.g. | 0xF5 | **0x06** | **0x01** 0x00 0x00 0x00 0x00 0x00 0x00 0x00 | 0xD2 0x7E 0x43 0xD5 | (Number of steps = 1) **Response type** 0x00: Acknowledge **Response data** 0 bytes **Response time**  $t_{\text{PROC}}$  :  $\sim$  40  $\mu$ s Response e.g. | 0xFA | **0x00** | **0x00 0x00** | (**0 bytes**) | 0xB2 0xAB 0xFC 0xE8 |

#### <span id="page-11-1"></span>**5.24. WRITE\_REGISTER [0x4C]**

Writes the value into a register of the sensor and returns after t<sub>PROC</sub> 16bit SPI response from epc611 chip.

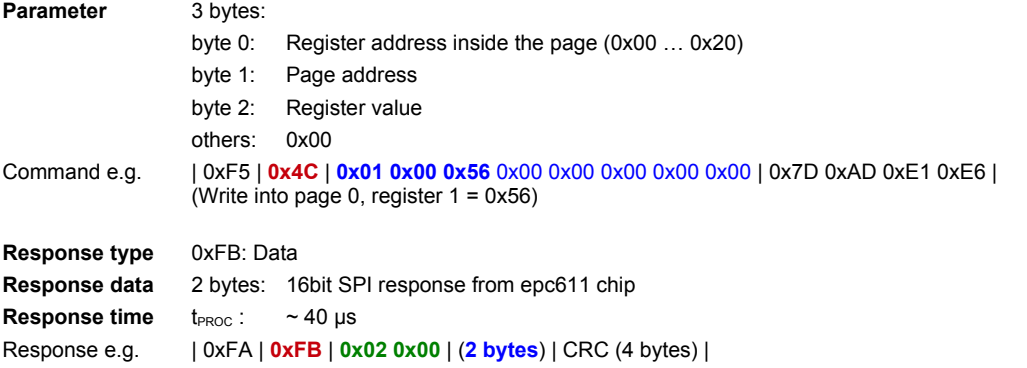

#### <span id="page-11-0"></span>**5.25. READ\_REGISTER [0x4D]**

Reads the value of the sensor register and returns after t<sub>PROC</sub> 16bit SPI response from epc611 chip.

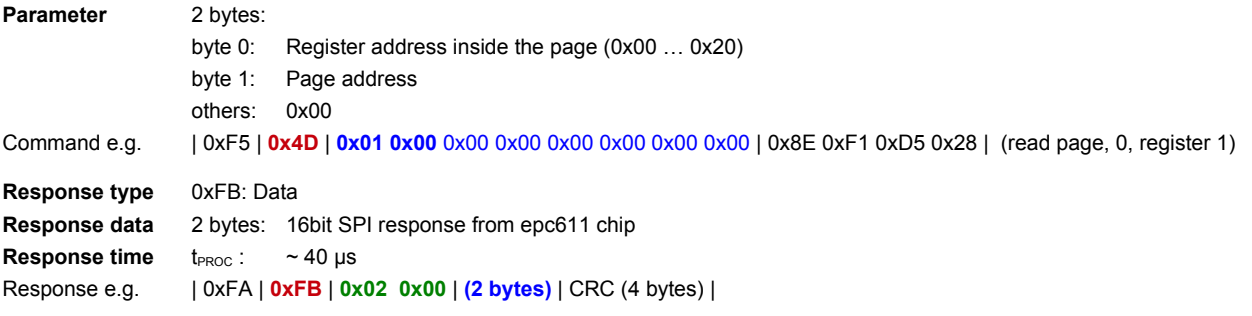

### <span id="page-12-3"></span>**5.26. READ\_NOP [0x4E]**

Returns after t<sub>PROC</sub> the value of the last SPI command to the epc611. **Parameter** no, all bytes 0x00

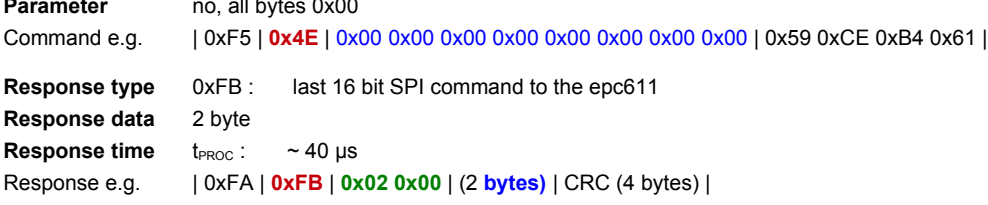

#### <span id="page-12-2"></span>**5.27. Firmware update**

A firmware update of the TOFrange-611 in the field is possible. In such a case, ESPROS provides a valid update file on their website in the ESPROS epc611 Evaluation Kit Software package. The upgrade will neither touch nor overwrite the calibration with the bootloader. The bootloader is bounded on 12 kByte Flash Memory for the update file. Calibration data has additionally own 2 kByte.

A certain sequence of commands needs to be executed for uploading the file to the device:

Update file, used in the table below (no valid file, example only) 0x10 0x4A 0x56 0x50 0xFF 0x67 0xA0 0xC0

0x23 0x45 0xAA 0x00 0x34 0x78 0x99 0xBB

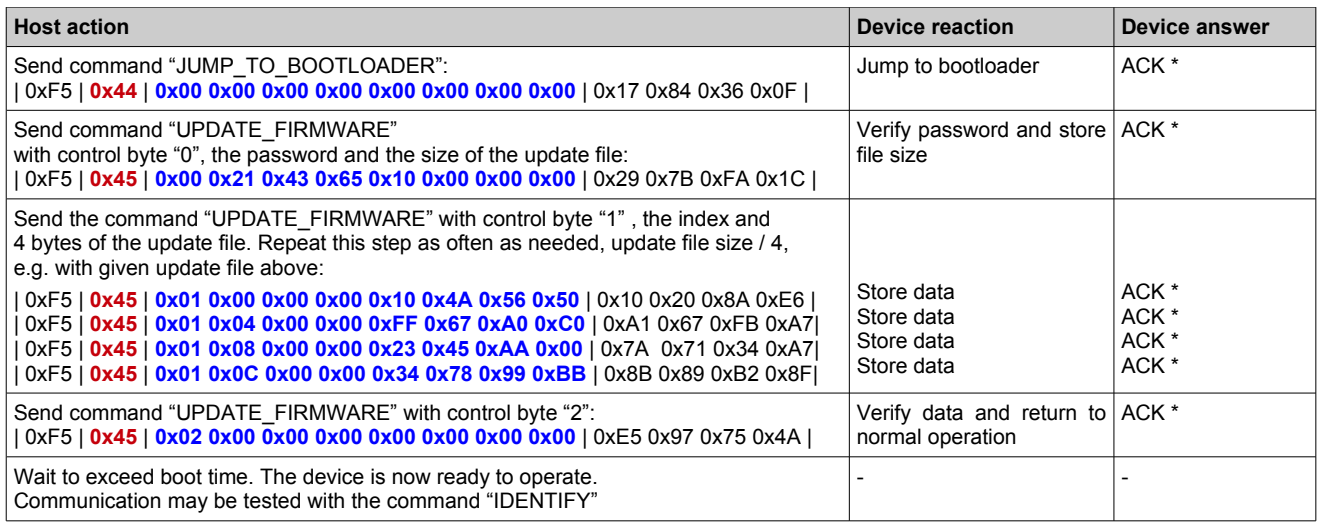

Table 6: Update procedure

#### **Notes:**

- \* ACK: ACKNOWLEDGE: Response e.g.: | 0xFA | **0x00** | **0x00 0x00** | (**0 bytes**) | 0xB2 0xAB 0xFC 0xE8 |
- If an error occurs (e.g. corrupted data, invalid command), the device answers with "NOT ACKNOWLEDGE".
- Is the update procedure interrupted, no valid application is in the flash. The device stays in bootloader mode.

■ In such cases, the update procedure must be restarted. It can be repeated at any time.

# <span id="page-12-1"></span>**6. Application information**

#### <span id="page-12-0"></span>**6.1. Automatic Mode**

It will be enabled by setting the integration time = 0. If chosen, the TOFrange-611 selects automatically an adequate integration time for getting most reliable results. It uses the following simple algorithm which will be done after every distance acquisition:

```
result = 35'000 – TOF_Amplitude
if (result > 2'000){
  newIntegrationTime = (integrationTime * 12) / 10
}
else if(result < -2'000){
  newIntegrationTime = (integrationTime * 8) / 10
}
```
GET\_INTEGRATION\_TIME\_DIS\_[0x27] reads back the integration time selected by TOFrange-611. In automatic mode, it will read back the integration time of the next distance acquisition

#### <span id="page-13-3"></span>**6.2. Timing**

The timings for distance, amplitude and DCS acquisition are

 $t_{int}$  < 650 µs : $-t_{frame}$  = 4  $*$   $t_{int}$  + 860µs (acquisition + grayscale time) + 150µs (calculation time) + 210µs ( $t_{com}$ ) + 180µs / 240µs ( $t_{com}$ <sub>TX</sub>)  $t_{int}$  > 650 µs : $\rightarrow t_{frame}$  =  $t_{int}$  \* 10 (to not exceed their maximum power limit of illumination)

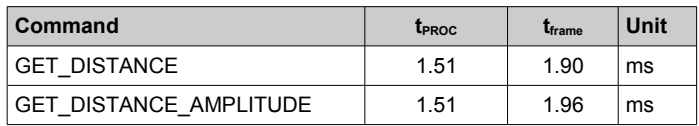

Table 7: Examples for  $t_{frame} @ t_{right} = 125 \mu s$ 

#### <span id="page-13-2"></span>**6.3. Operating range (unambiguity distance)**

The TOFrange-611 uses the continuous wave TOF phase-shift measurement technique with a modulation frequency of 10 / 20 MHz. This leads to an unambiguity distance of 15 / 7.5 m. Highly reflective objects at a distance greater than 15 / 7.5 m will appear closer due to wrap-around of the modulation period.

Example @ 20MHz: With a highly reflective object at a distance of 8.5m, the output of the TOFrange-611displays 1m (8.5m – 7.5m). This is obviously wrong.

#### <span id="page-13-1"></span>**6.4. Object reflectivity**

The reflectivity of the object can have an impact on the distance accuracy. Such a distance error can be corrected by an additional compensation based on measuring the amplitude.

#### <span id="page-13-0"></span>**6.5. Measurement example**

The following figure shows a typical example result of a distance measurement from a TOFrange-611 pointing to a white object.

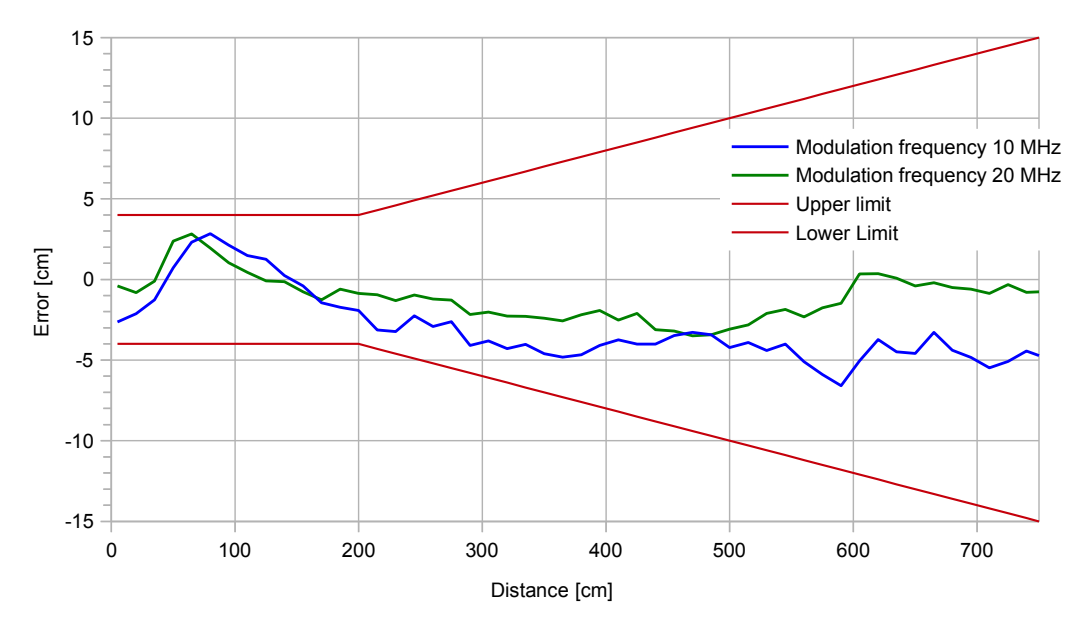

Figure 10: Typical measurement error versus distance

<span id="page-14-0"></span>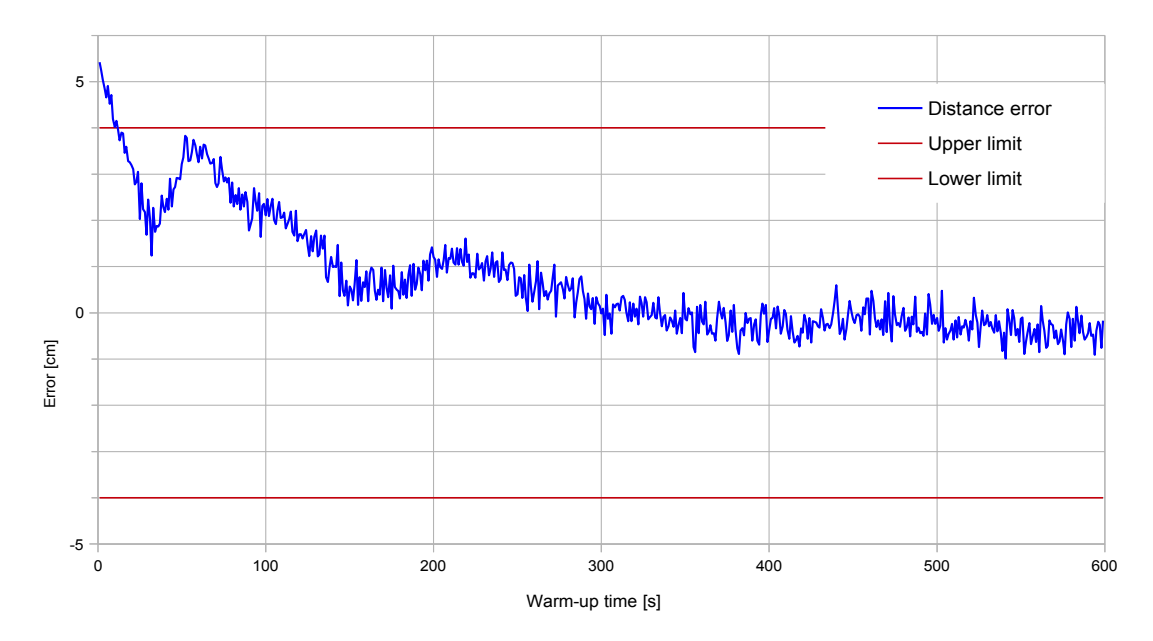

Figure 11: Typical warm-up phase of TOFrange-611

# <span id="page-15-0"></span>**7. Ordering Information**

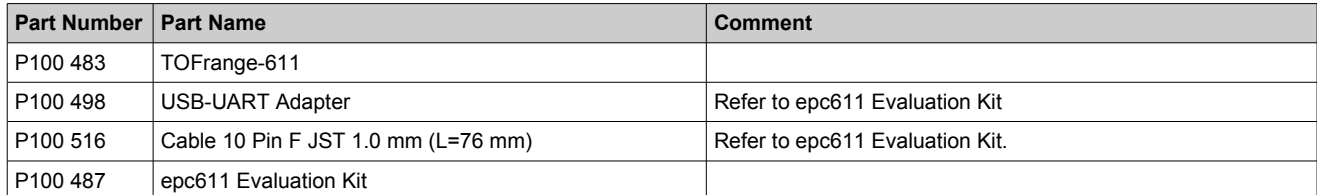

Table 8: Ordering Information

## **IMPORTANT NOTICE**

ESPROS Photonics AG and its subsidiaries (ESPROS) reserve the right to make corrections, modifications, enhancements, improvements, and other changes to its products and services at any time and to discontinue any product or service without notice. Customers should obtain the latest relevant information before placing orders and should verify that such information is current and complete. All products are sold subject to ESPROS' terms and conditions of sale supplied at the time of order acknowledgment.

ESPROS warrants performance of its hardware products to the specifications applicable at the time of sale in accordance with ESPROS' standard warranty. Testing and other quality control techniques are used to the extent ESPROS deems necessary to support this warranty. Except where mandated by government requirements, testing of all parameters of each product is not necessarily performed.

ESPROS assumes no liability for applications assistance or customer product design. Customers are responsible for their products and applications using ESPROS components. To minimize the risks associated with customer products and applications, customers should provide adequate design and operating safeguards.

ESPROS does not warrant or represent that any license, either express or implied, is granted under any ESPROS patent right, copyright, mask work right, or other ESPROS intellectual property right relating to any combination, machine, or process in which ESPROS products or services are used. Information published by ESPROS regarding third-party products or services does not constitute a license from ES-PROS to use such products or services or a warranty or endorsement thereof. Use of such information may require a license from a third party under the patents or other intellectual property of the third party, or a license from ESPROS under the patents or other intellectual property of ESPROS.

Resale of ESPROS products or services with statements different from or beyond the parameters stated by ESPROS for that product or service voids all express and any implied warranties for the associated ESPROS product or service. ESPROS is not responsible or liable for any such statements.

ESPROS products are not authorized for use in safety-critical applications (such as life support) where a failure of the ESPROS product would reasonably be expected to cause severe personal injury or death, unless officers of the parties have executed an agreement specifically governing such use. Buyers represent that they have all necessary expertise in the safety and regulatory ramifications of their applications, and acknowledge and agree that they are solely responsible for all legal, regulatory and safety-related requirements concerning their products and any use of ESPROS products in such safety-critical applications, notwithstanding any applications-related information or support that may be provided by ESPROS. Further, Buyers must fully indemnify ESPROS and its representatives against any damages arising out of the use of ESPROS products in such safety-critical applications.

ESPROS products are neither designed nor intended for use in military/aerospace applications or environments unless the ESPROS products are specifically designated by ESPROS as military-grade. Only products designated by ESPROS as military-grade meet military specifications. Buyers acknowledge and agree that any such use of ESPROS products which ESPROS has not designated as military-grade is solely at the Buyer's risk, and that they are solely responsible for compliance with all legal and regulatory requirements in connection with such use.

ESPROS products are neither designed nor intended for use in automotive applications or environments unless the specific ESPROS products are designated by ESPROS as compliant with ISO/TS 16949 requirements. Buyers acknowledge and agree that, if they use any non-designated products in automotive applications, ESPROS will not be responsible for any failure to meet such requirements.